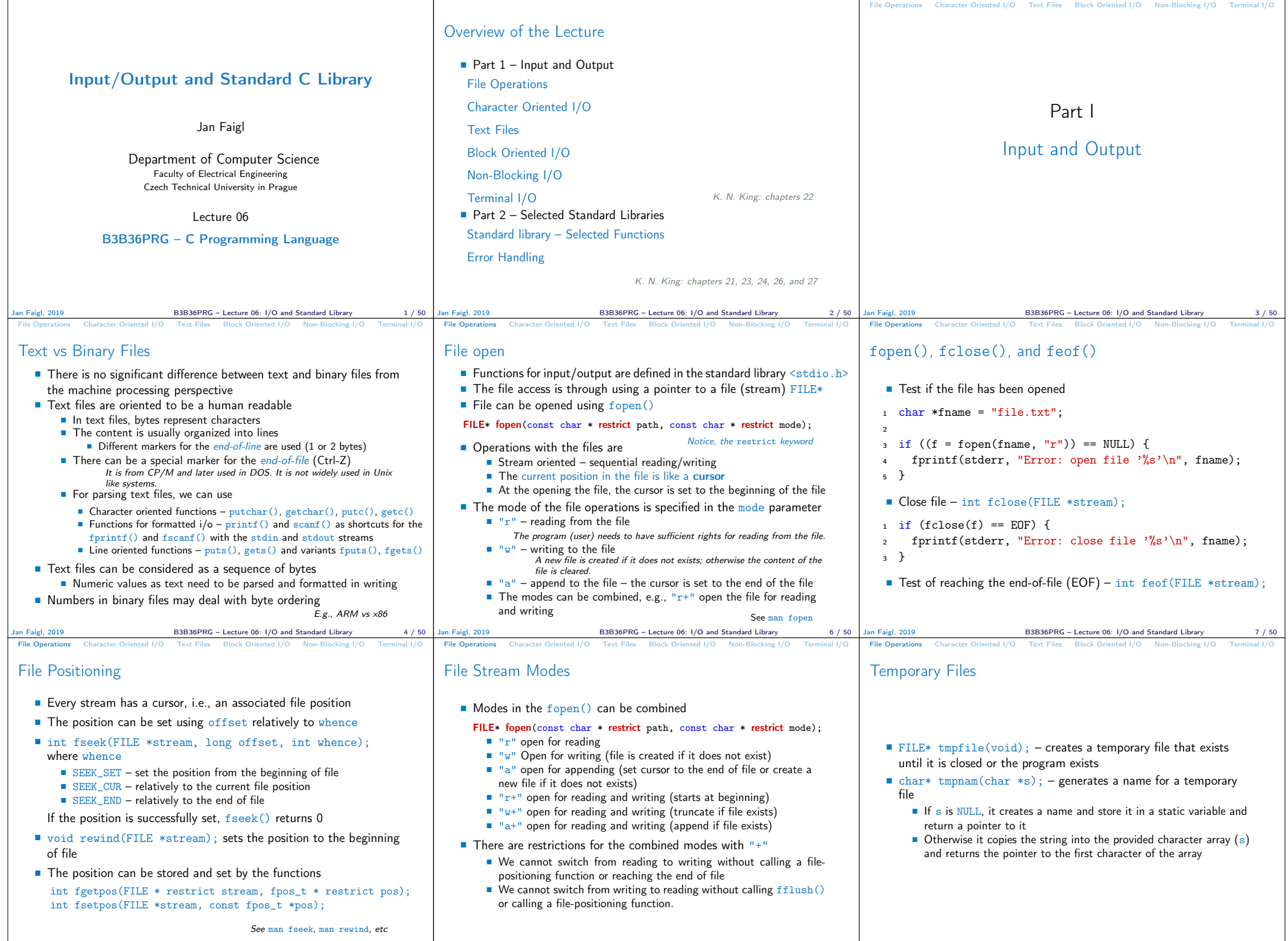

Jan Faigl, 2019 B3B36PRG – Lecture 06: I/O and Standard Library 8 / 50 Jan Faigl, 2019 B3B36PRG – Lecture 06: I/O and Standard Library 9 / 50 Jan Faigl, 2019 B3B36PRG – Lecture 06: I/O and Standard Library 10 / 50

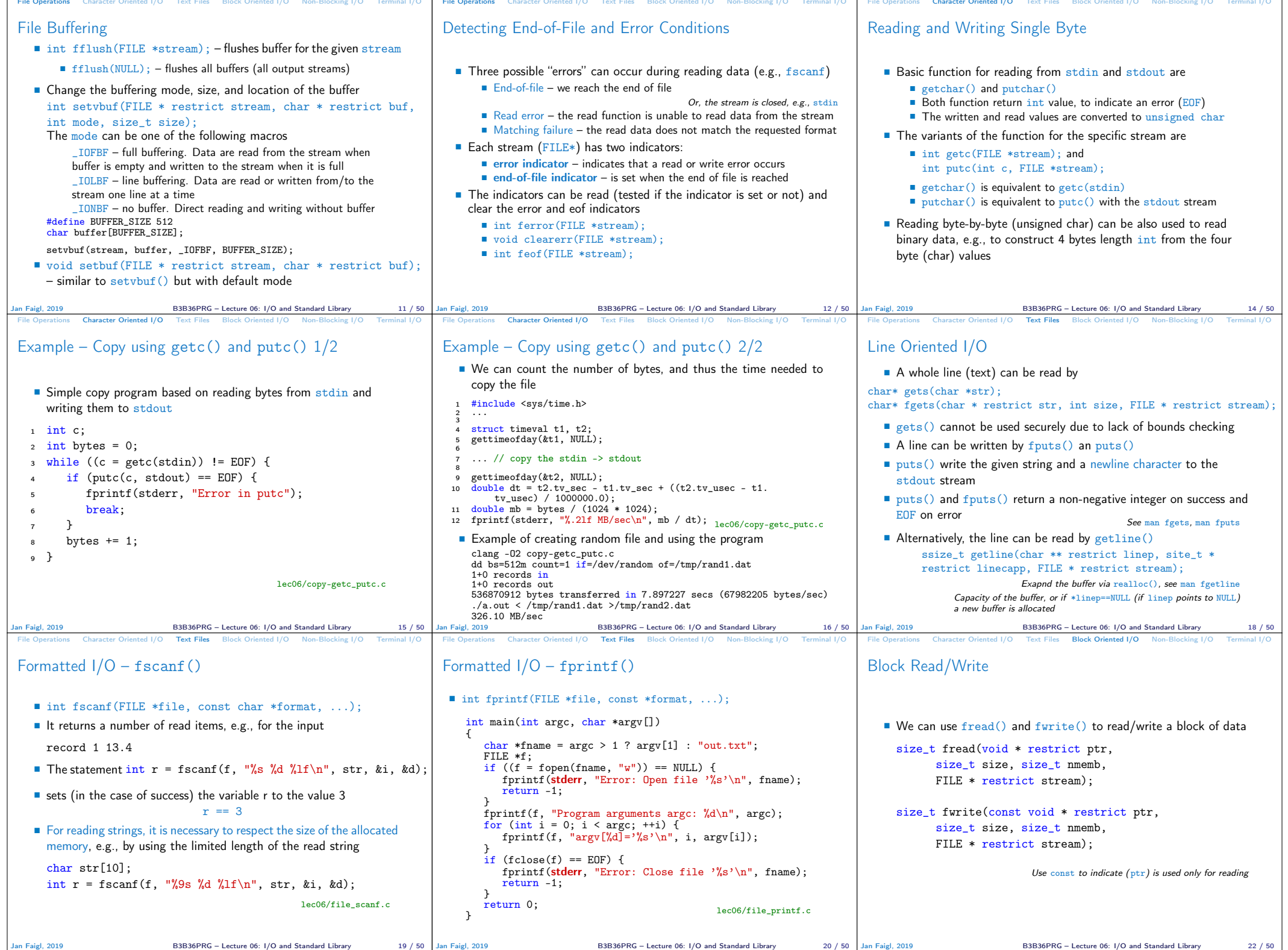

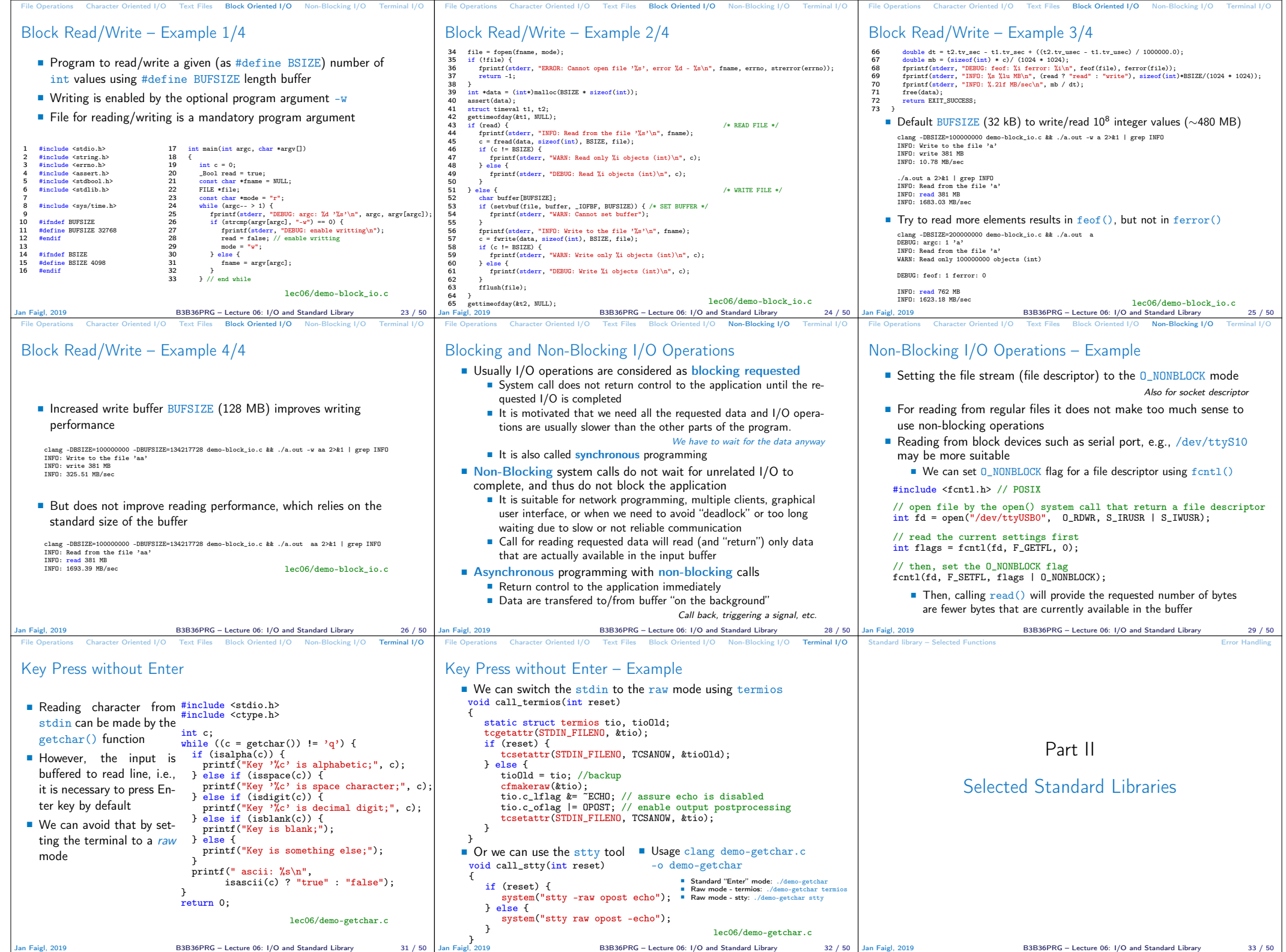

── └──

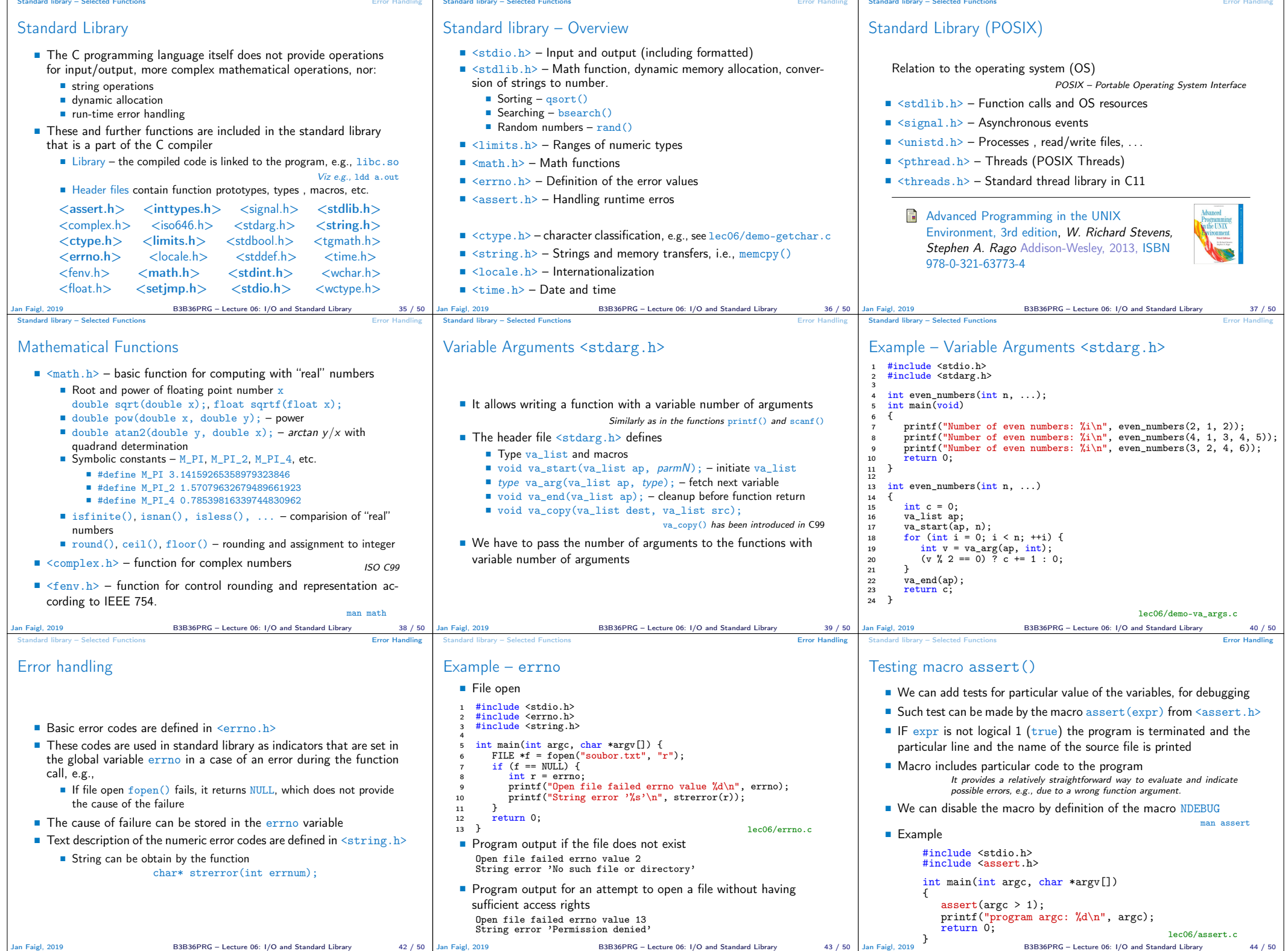

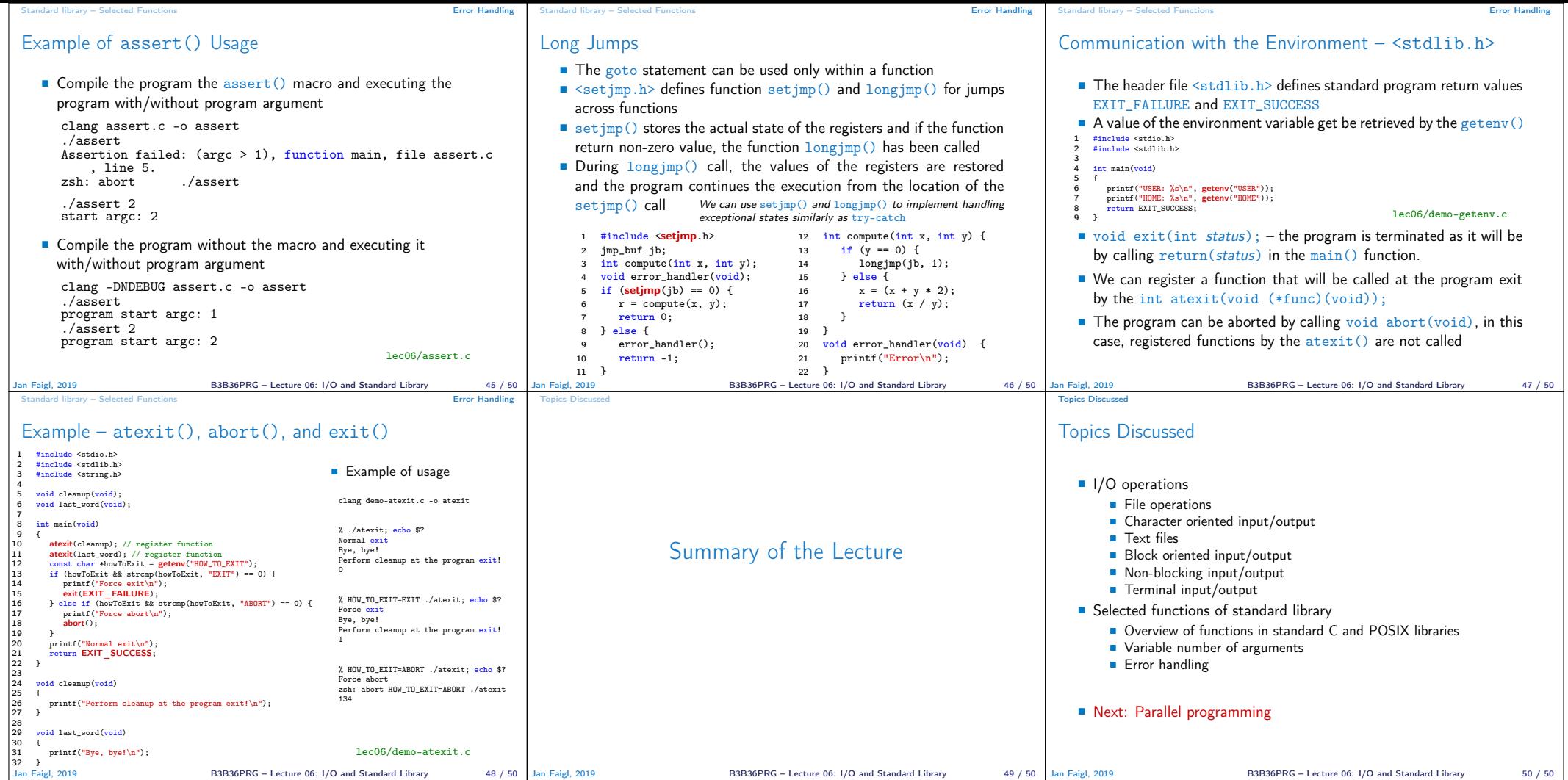